# **Chi-Squared Contingency Table**

**Author:** Greta Peterson, Golden Helix, Inc.

## **Overview**

This script computes the Pearson's Chi-Squared Statistic for a contingency table with m groups and n observations (m rows and n columns). For 2x2 tables the p-value,  $-\log_{10}$  p-value, Bonferroni p-value,  $-\log_{10}$  Bonferroni p-value, and FDR value are also computed.

## **Recommended Directory Location**

Save the script to the following directory:

## \*..**\Application Data\Golden Helix SVS\UserScripts\Spreadsheet\Analysis\**

**Note:** The **Application Data** folder is a hidden folder on Windows operating systems and its location varies between operating systems. The easiest way to locate this directory on your computer is to open SVS and go to **Tools > Open >Open UserScripts Folder** and save the script in the **\Spreadsheet\Analysis** folder. If saved to the proper folder, this script will be accessible from the spreadsheet **Analysis** menu.

## **Format of the Spreadsheet**

This script assumes that the cell counts for the m-by-n contingency tables are contained in one row with columns specified for each group and outcome combination. A spreadsheet with r rows will compute the chi-squared statistic for r contingency tables.

|                                                                                             | $\Box$<br>ContingencyTableExample Dataset - Sheet 1 [81]<br>-- |                 |                          |                    |                    |  |  |  |  |  |  |  |  |  |
|---------------------------------------------------------------------------------------------|----------------------------------------------------------------|-----------------|--------------------------|--------------------|--------------------|--|--|--|--|--|--|--|--|--|
| Quality Assurance Analysis<br><b>File</b><br>Plot<br>He<br>Select<br>Edit<br><b>Scripts</b> |                                                                |                 |                          |                    |                    |  |  |  |  |  |  |  |  |  |
|                                                                                             |                                                                |                 |                          |                    |                    |  |  |  |  |  |  |  |  |  |
| Unsort                                                                                      |                                                                |                 | $\overline{\phantom{a}}$ | 3                  | 4                  |  |  |  |  |  |  |  |  |  |
| Map                                                                                         | Marker                                                         | Case - Allele A | Case - Allele B          | Control - Allele A | Control - Allele B |  |  |  |  |  |  |  |  |  |
| 1                                                                                           | SNP <sub>1</sub>                                               | ₹               | 32                       | 37                 | 30                 |  |  |  |  |  |  |  |  |  |
| $\overline{\phantom{a}}$                                                                    | SNP <sub>2</sub>                                               | 30              | 25                       | 38                 | 6                  |  |  |  |  |  |  |  |  |  |
| 3                                                                                           | SNP3                                                           | 40              | 16                       | 8                  | 35                 |  |  |  |  |  |  |  |  |  |
| 4                                                                                           | SNP4                                                           | 22              | 6                        | 2                  | 33                 |  |  |  |  |  |  |  |  |  |
| 5                                                                                           | SNP <sub>5</sub>                                               | 23              | 38                       | 32                 | 4                  |  |  |  |  |  |  |  |  |  |
|                                                                                             |                                                                |                 |                          |                    |                    |  |  |  |  |  |  |  |  |  |
| ContingencyTableExample Dataset - Sheet 1                                                   |                                                                |                 |                          |                    |                    |  |  |  |  |  |  |  |  |  |

**Figure 1: Example of spreadsheet containing contingency table data**

<span id="page-0-0"></span>Only integer columns can be selected for input columns for the script.

#### **Using the Script**

1. Open the spreadsheet with the columns containing the cell counts for the contingency table, like [Figure](#page-0-0) 1.

- 2. Go to **Analysis > Chi-Squared Contingency Table**.
- 3. Select the number of groups and outcomes, in this case, there are two groups (Case and Control) and two outcomes (Allele A and Allele B). See [Figure](#page-1-0) 2.

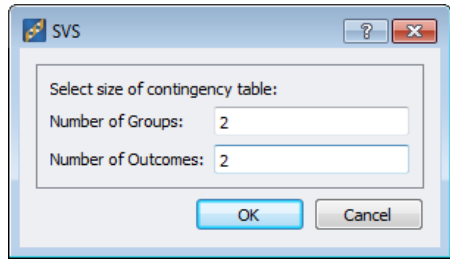

**Figure 2: Specify the dimensions of the contingency table**

<span id="page-1-0"></span>4. Next, from the drop down menus listing all integer columns in the spreadsheet, select the appropriate columns for each group and outcome combination. See [Figure](#page-1-1) 3

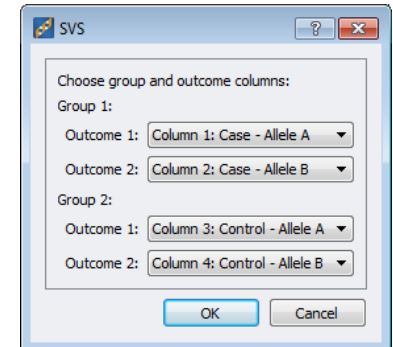

**Figure 3: Specification of the count columns**

<span id="page-1-1"></span>**5.** For 2x2 tables the output will contain values for X^2 Stat, df (degrees of freedom), X^2 Pvalue, -log10 P (-log<sub>10</sub>(X^2 P-value)), Bonf. P (p-value \* number of tests), -log10 Bonf. P (log<sub>10</sub>(Bonf. P)), and FDR. For other table sizes there will only be values for X^2 Stat and df. See [Figure](#page-1-2) 4**.**

|                                                                                                    | $\Box$ $\Box$ $\mathbf{x}$<br>Chi-Squared Values [121] |                      |                       |                      |                         |                  |                       |                       |                       |                       |                       |  |  |
|----------------------------------------------------------------------------------------------------|--------------------------------------------------------|----------------------|-----------------------|----------------------|-------------------------|------------------|-----------------------|-----------------------|-----------------------|-----------------------|-----------------------|--|--|
| Edit<br><b>Quality Assurance</b><br><b>Scripts</b><br>Select<br><b>Analysis</b><br>Plot<br>Help<br>File |                                                        |                      |                       |                      |                         |                  |                       |                       |                       |                       |                       |  |  |
| 图解发展区面图<br>$\infty \otimes \mathbb{H}$<br>$\blacksquare$<br>m                                           |                                                        |                      |                       |                      |                         |                  |                       |                       |                       |                       |                       |  |  |
| Unsort                                                                                                  |                                                        | $\mathsf R$          |                       |                      | R<br>3                  | R                |                       | R                     | 5                     | $\mathsf{R}$<br>6     | $\mathsf{R}$<br>7     |  |  |
| Map                                                                                                    | Marker                                                 | X <sup>^2</sup> Stat | DF                    |                      | X <sup>^2</sup> P-value |                  | $-$ log10 $P$         |                       | Bonf. P               | -log10 Bonf. P        | <b>FDR</b>            |  |  |
|                                                                                                    | SNP <sub>1</sub>                                       | 20.9913460348029     |                       |                      | 4.61362625886768e-006   |                  | 5.33595758976413      |                       | 2.30681312943384e-005 | 4.63698758542811      | 5.7670328235846e-006  |  |  |
| $\overline{2}$                                                                                          | SNP <sub>2</sub>                                       | 11.5061669829222     |                       | 0.000693656670505577 |                         |                  | 3.15885543300234      | 0.00346828335252788   |                       | 2.45988542866632      | 0.000693656670505577  |  |  |
| 3                                                                                                    | SNP3                                                   | 27.1732460426031     | 1.86015044749816e-007 |                      |                         | 6.73045192896707 | 9.30075223749082e-007 |                       | 6.03148192463105      | 4.65037611874541e-007 |                       |  |  |
| 4                                                                                                    | SNP4                                                   | 35.0134615384615     |                       |                      | 3.2743381478133e-009    |                  | 8.48487647209999      | 1.63716907390665e-008 |                       | 7.78590646776397      | 1.63716907390665e-008 |  |  |
| 5                                                                                                    | SNP <sub>5</sub>                                       | 24.1579479415545     |                       |                      | 8.87491372071237e-007   |                  | 6.05183586033491      |                       | 4.43745686035618e-006 | 5.3528658559989       | 1.47915228678539e-006 |  |  |
|                                                                                                    |                                                        |                      |                       |                      |                         |                  |                       |                       |                       |                       |                       |  |  |
|                                                                                                    |                                                        |                      |                       |                      |                         |                  |                       |                       |                       |                       |                       |  |  |
| Chi-Squared Values                                                                                      |                                                        |                      |                       |                      |                         |                  |                       |                       |                       |                       |                       |  |  |

<span id="page-1-2"></span>**Figure 4: Results from the X^2 Contingency Table calculations**